## **PATHOLOGY EVALUATION FORM (PE)**

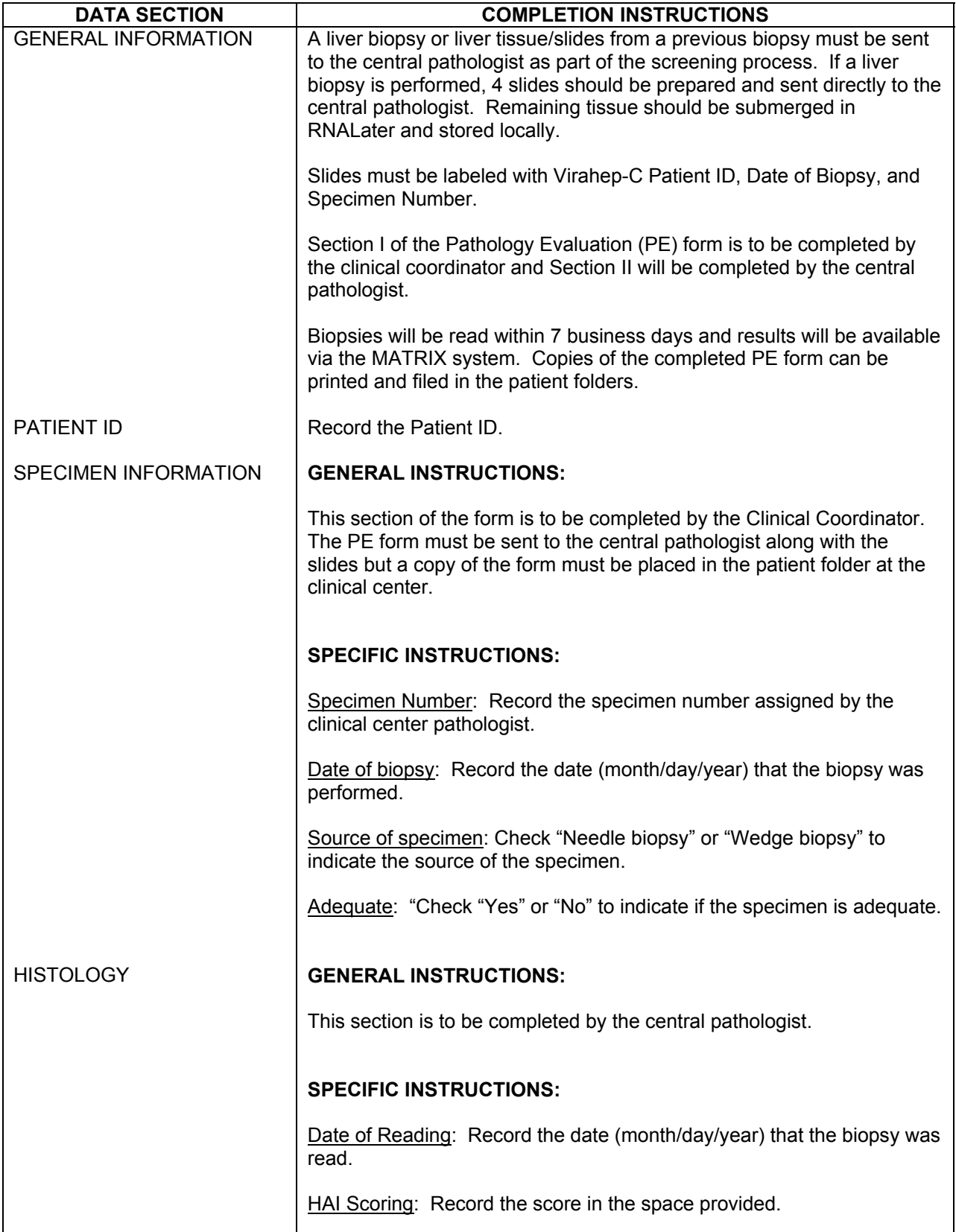

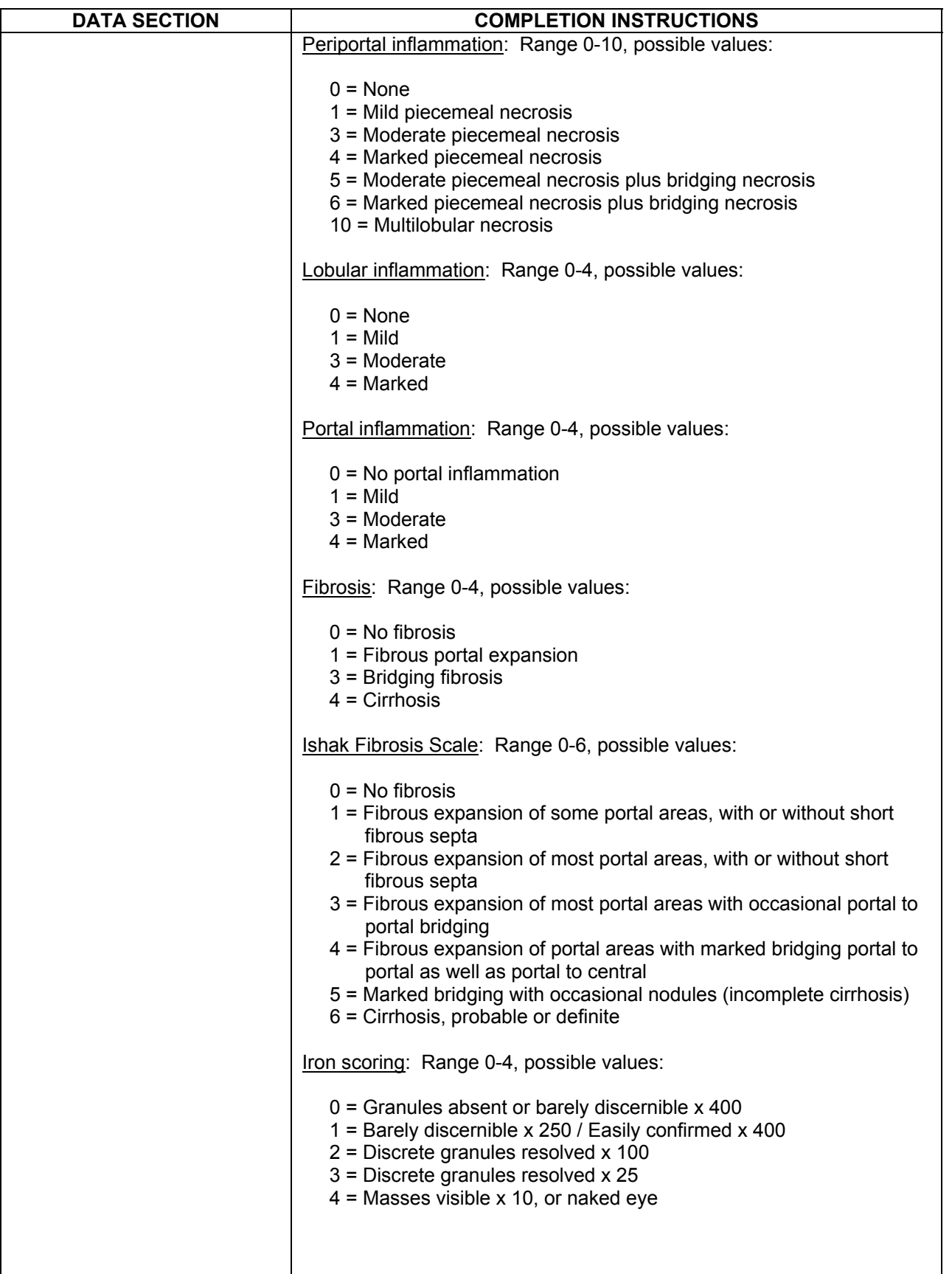

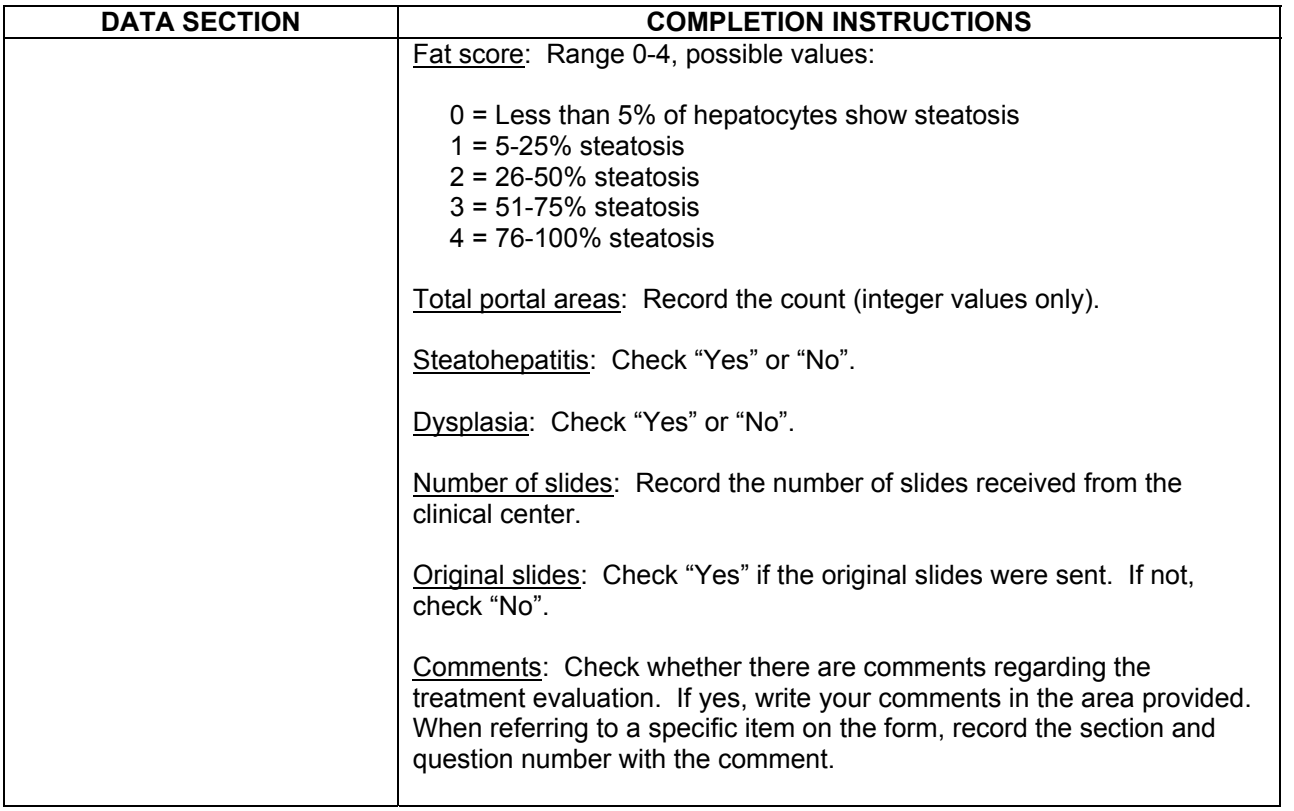